# Improving Performance Through Object Lifetime Profiling: the DataFrame Case

**Sebastian JORDAN MONTAÑO**, Nahuel PALUMBO, Guillermo POLITO, Stéphane DUCASSE and Pablo TESONE

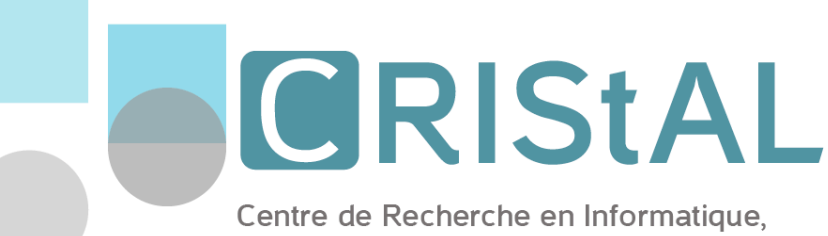

Signal et Automatique de Lille

Inria, Univ. Lille, CNRS, Centrale Lille, UMR 9189 - CRIStAL

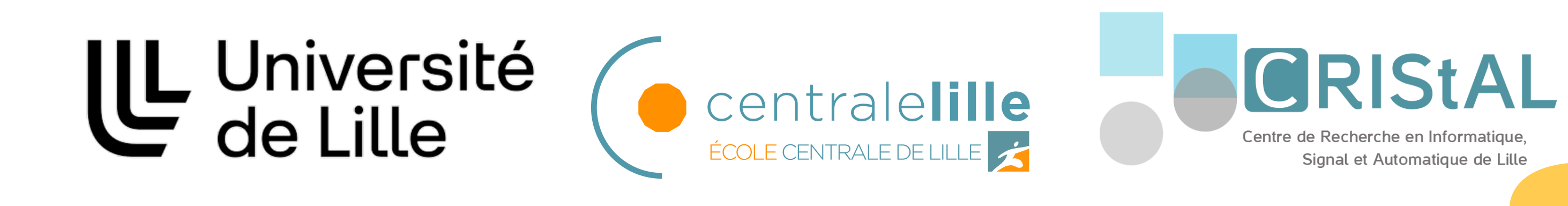

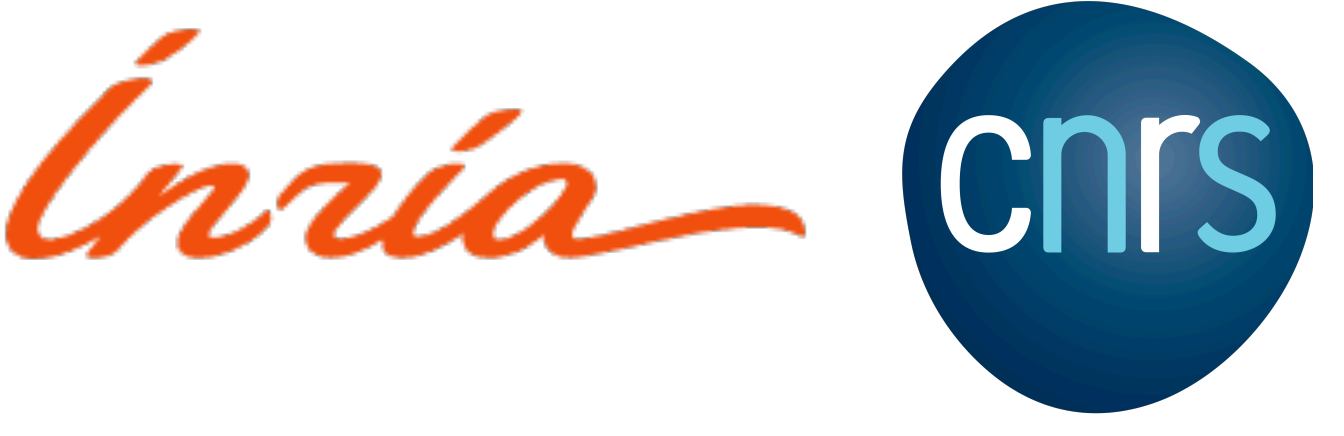

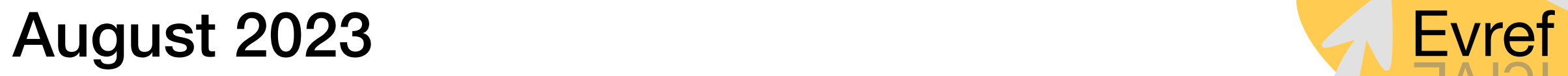

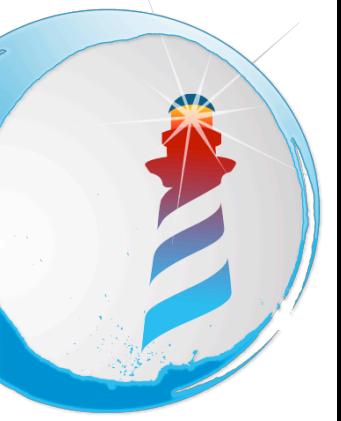

fervE

### **Memory management in software**

 $int*$  ptr = (int\*) malloc(sizeof(int)); free(ptr);

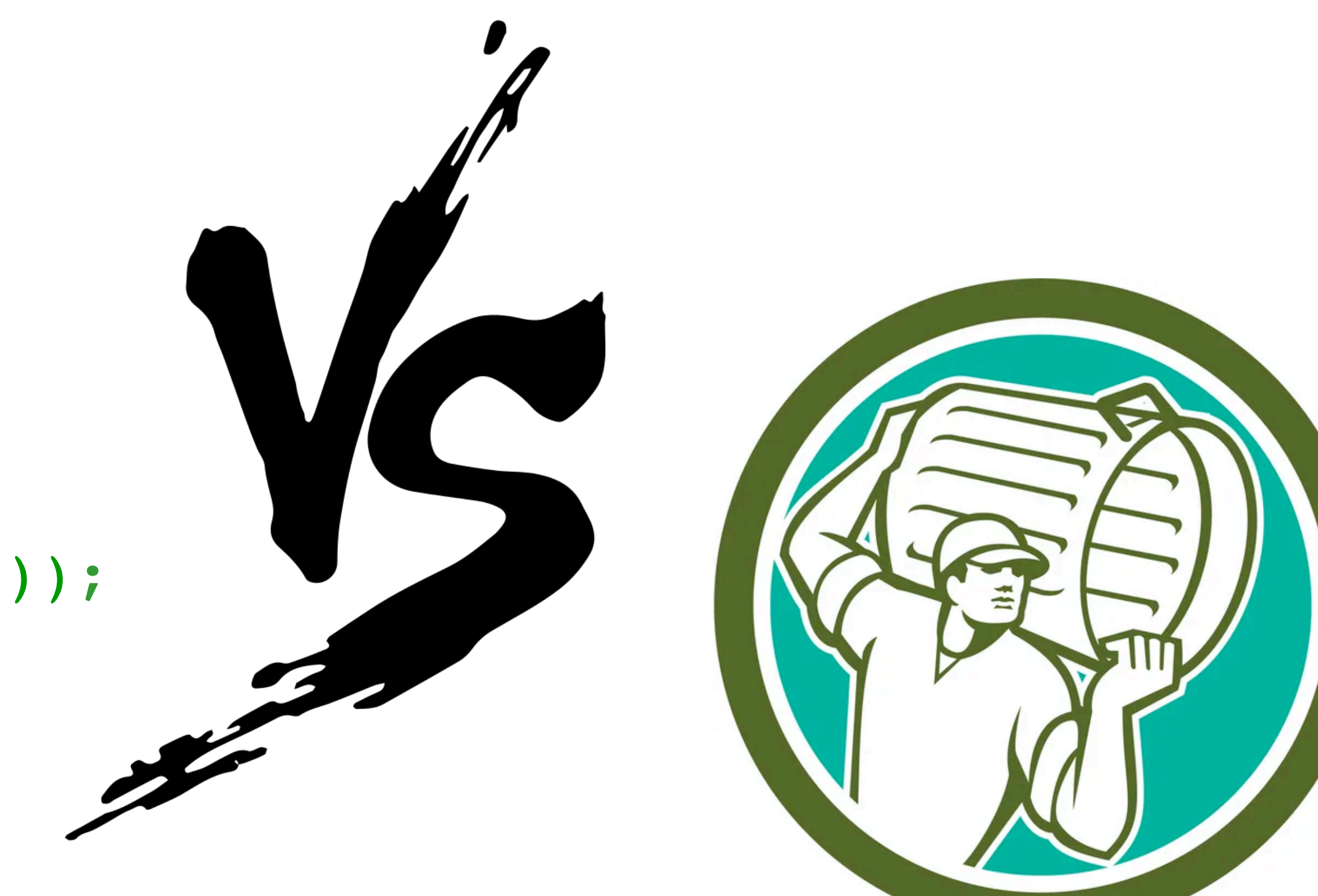

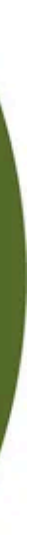

### **Pharo's garbage collector**

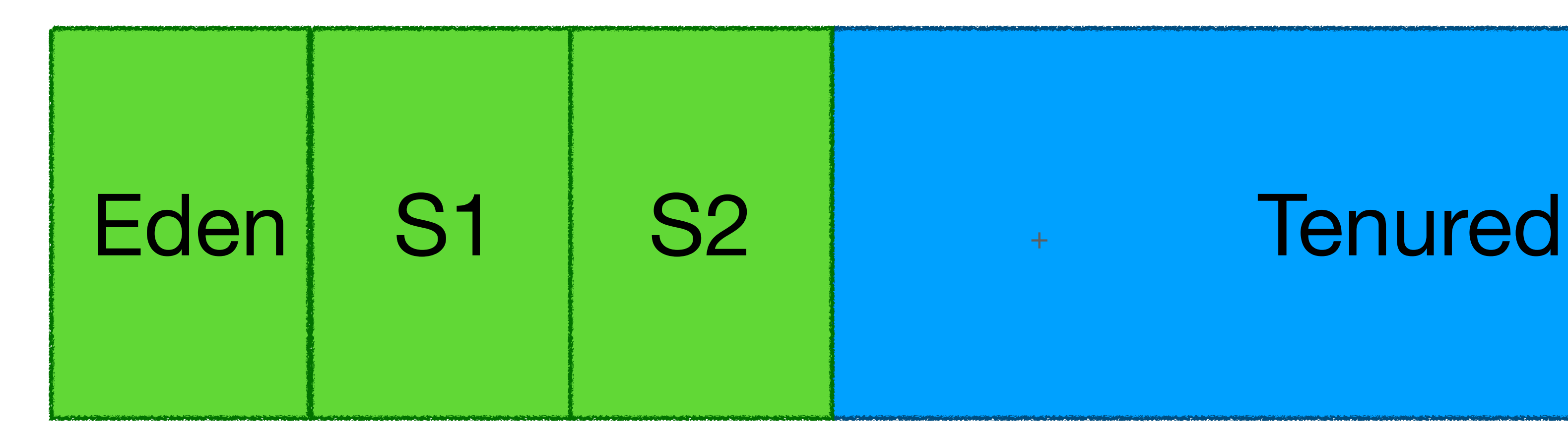

#### Young generation Old generation

### **GC parameters**

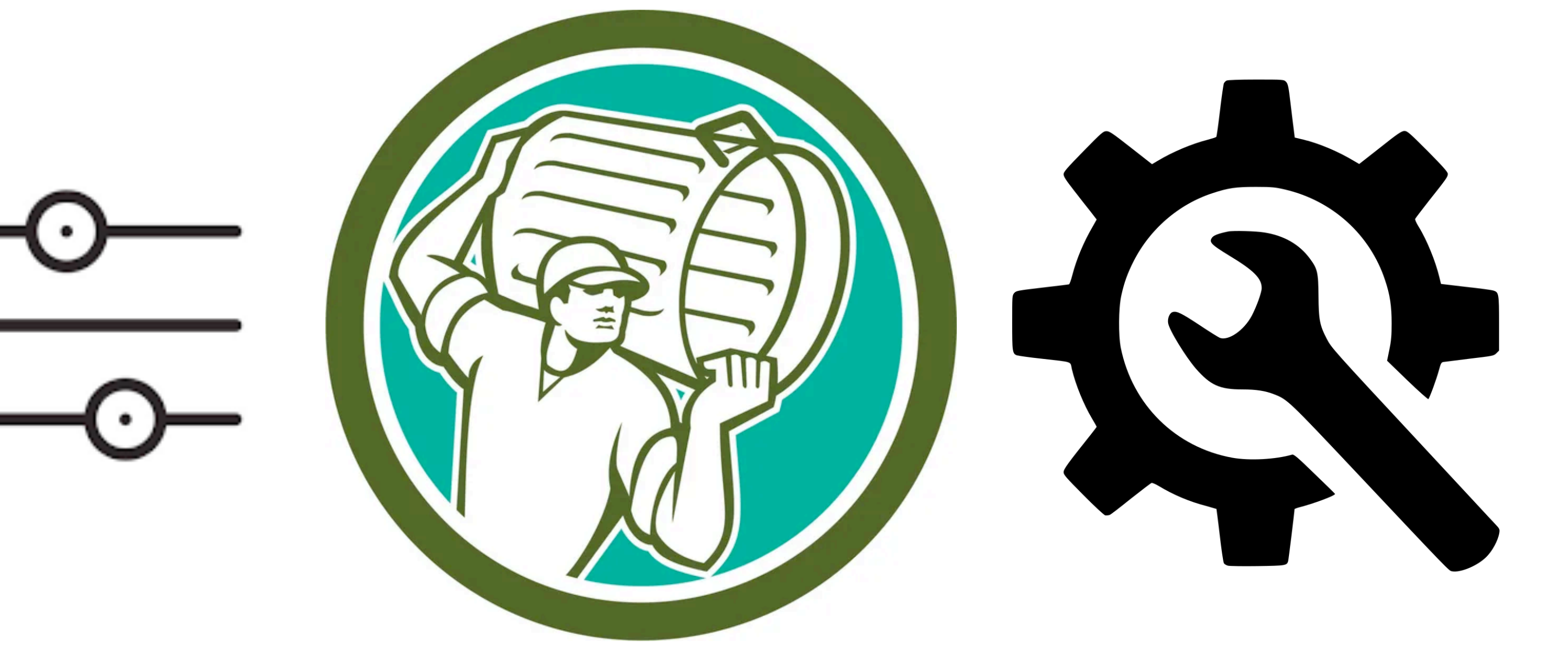

## **Time spent on garbage collecting**

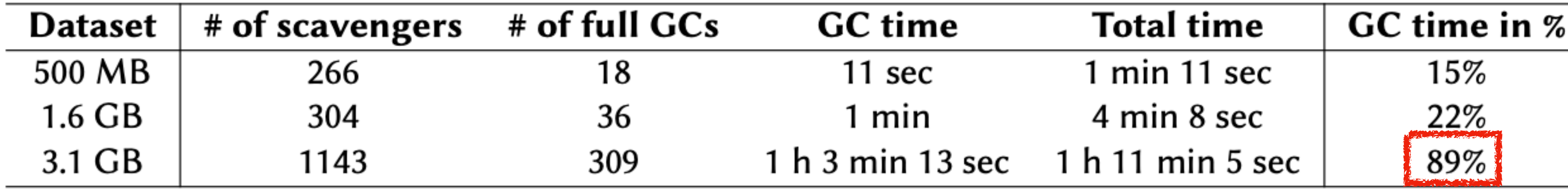

### **Research question**

#### *How does approximate object lifetimes lead to GC performance improvements?*

## **An object's lifetime**

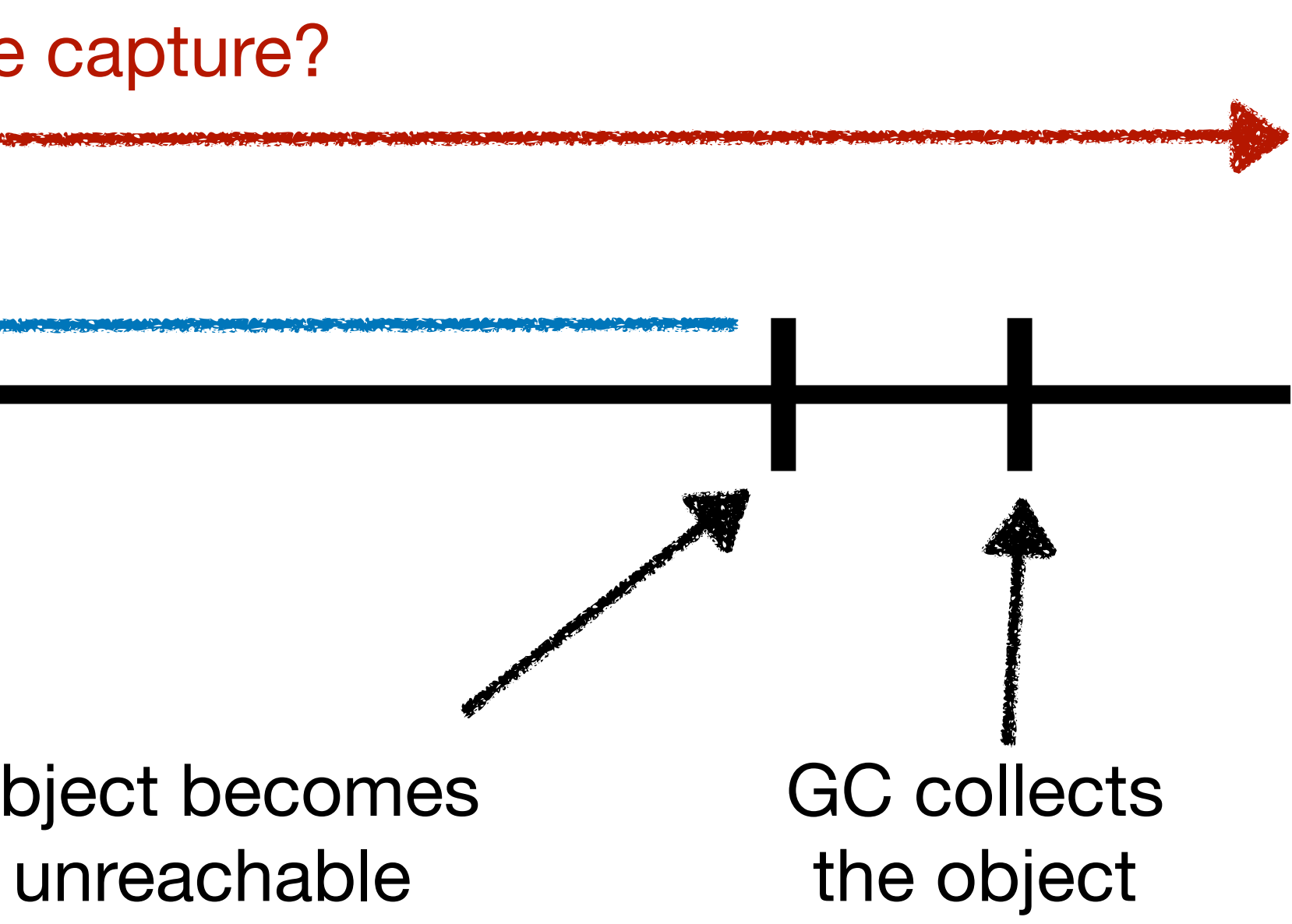

Actual lifetime

Object's allocation<br>
Object's allocation

Lifetime that we capture?

## **An object's approximated lifetime**

Actual lifetime

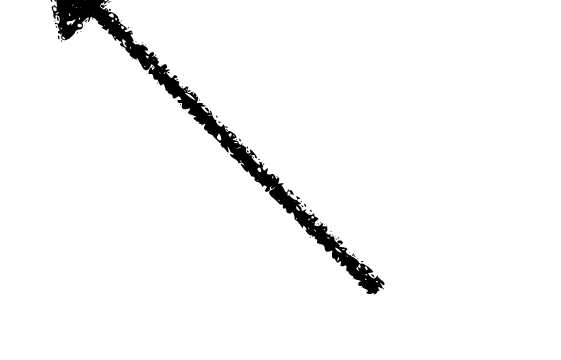

Object's allocation<br>
Object's allocation

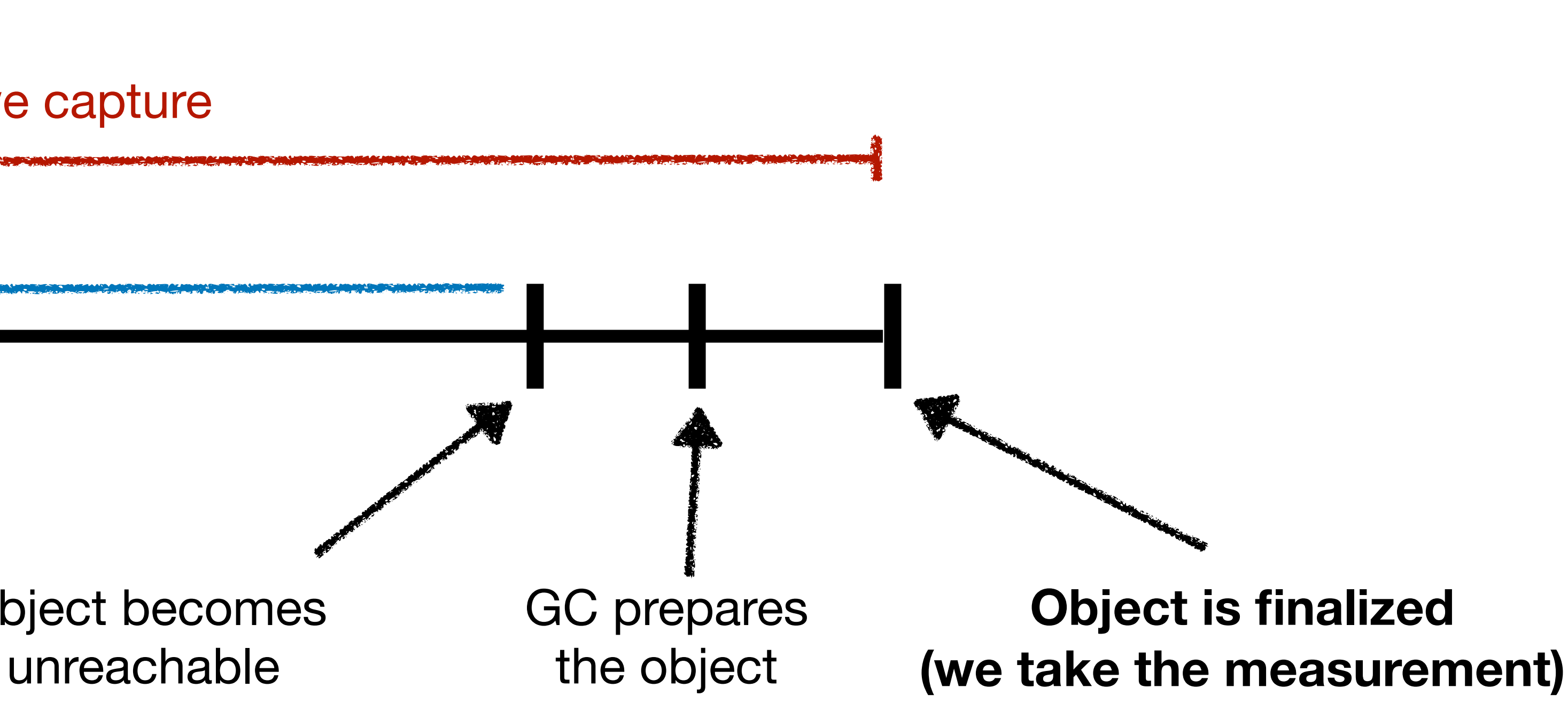

Lifetime that we capture

![](_page_7_Figure_8.jpeg)

![](_page_7_Figure_9.jpeg)

![](_page_7_Figure_10.jpeg)

### **Capturing the allocations**

Array new: 7

## **Capturing the allocations**

#### Array new: 7

10

Capture the allocation

Register the finalization

MethodProxies [1]

Ephemerons [2]

[1] [github.com/pharo-contributions/MethodProxies](http://github.com/pharo-contributions/MethodProxies)

[2] github.com/pharo-project/pheps/blob/main/phep-0003.md

## **An object's finalization at a time m**

![](_page_10_Figure_1.jpeg)

## **An object's allocation at a time n**

![](_page_11_Picture_4.jpeg)

![](_page_11_Figure_5.jpeg)

![](_page_11_Figure_2.jpeg)

![](_page_11_Picture_56.jpeg)

### **Paper's contributions**

**Illimani:** a lifetime profiler on stock Pharo VM  $\bigcirc$ 

![](_page_12_Picture_3.jpeg)

*Challenges* of lifetime profiling

 $\circ$ 

### **Methodology**

![](_page_13_Figure_1.jpeg)

## **The target application**

### PolyMathOrg/ **DataFrame**

DataFrame in Pharo - tabular data structures for data analysis

೪ 21  $AR<sub>12</sub>$  $\bigcirc$  37  $\hat{\mathbb{Z}}$  67 Contributors **Stars** Forks Issues

#### https://github.com/PolyMathOrg/DataFrame

![](_page_14_Picture_5.jpeg)

![](_page_14_Picture_6.jpeg)

![](_page_14_Picture_7.jpeg)

![](_page_14_Picture_8.jpeg)

## **Benchmark the loading of DataFrame**

#### Table 1

Benchmark when loading a DataFrame with the default GC parameters

![](_page_15_Picture_16.jpeg)

## **Benchmark the loading of DataFrame**

#### Table 1

Benchmark when loading a DataFrame with the default GC parameters

![](_page_16_Picture_16.jpeg)

![](_page_17_Figure_0.jpeg)

#### Lifetime in seconds

![](_page_17_Picture_5.jpeg)

![](_page_18_Figure_2.jpeg)

Number of objects (log scale) Number of objects (log scale)

10,371,664

#### Lifetime in seconds

75%

### **Object lifetimes for a 500MB DataFrame (# objects)**

![](_page_18_Picture_6.jpeg)

## **Common object lifetime distribution**

![](_page_19_Figure_1.jpeg)

![](_page_19_Picture_2.jpeg)

Source: [oracle.com](http://oracle.com)

![](_page_19_Figure_4.jpeg)

![](_page_19_Figure_5.jpeg)

## **GC custom parameters**

#### Table 2

GC tuning parameter configurations

![](_page_20_Picture_15.jpeg)

### **Pharo's garbage collector**

![](_page_21_Figure_1.jpeg)

#### Young generation Old generation

### **Benchmarks results**

#### Table 5

Changing the parameters for the 3.1 GB DataFrame

![](_page_22_Picture_22.jpeg)

![](_page_22_Figure_6.jpeg)

### **Future work**

- Measure the precision of our approximate object lifetimes
- o Profiling at VM level to reduce the overhead
- Pre-tenuring

## **Summary**

- We developed a lifetime profiler
- We profiled the object lifetimes and we validated our solution by tuning the GC.

# observing how lifetimes relate to performance improvements when

![](_page_24_Picture_6.jpeg)

![](_page_24_Picture_8.jpeg)

#### **Sebastian JORDAN MONTAÑO** github.com/jordanmontt/illimani-memory-profiler

*sebastian.jordan@inria.fr*